#### <span id="page-0-0"></span>**Note: This API call is for DOS and Win16 personality only. Use [Family API](https://osfree.org/doku/doku.php?id=en:docs:fapi) for portability.**

2018/09/07 05:04 · prokushev · [0 Comments](https://osfree.org/doku/doku.php?id=en:templates:dosint#discussion__section)

# **Int 21H, AH=29H**

## **Version**

1 and higher

## **Brief**

PARSE FILENAME INTO FCB

## **Family API**

### **Input**

```
AH = 29h AL = parsing options (see #01380)
DS:SI -> filename string (both '*' and '?' wildcards OK)
ES:DI -> buffer for unopened FCB
```
### **Return**

 $Al = result code$ 

 00h successful parse, no wildcards encountered 01h successful parse, wildcards present FFh failed (invalid drive specifier) DS:SI -> first unparsed character ES:DI buffer filled with unopened FCB (see #01345)

### **Notes**

asterisks in the name are expanded to question marks in the FCB

 all processing stops when a filename terminator is encountered cannot be used with filespecs which include a path (DOS 2+) Novell NetWare monitors the result code since an 'invalid drive' may signal an attempt to reconnect a network drive; if there are no connections to the specified drive, NetWare attempts to build a connection and map the drive to the SYS:LOGIN directory

Bitfields for parsing options: Bit(s) Description (Table 01380) 0 skip leading separators 1 use existing drive number in FCB if no drive is specified, instead of

setting field to zero

2 use existing filename in FCB if no base name is specified, instead of

filling field with blanks

3 use existing extension in FCB if no extension is specified, instead of

filling field with blanks

4-7 reserved (0)

## **See also**

AH=0Fh,AH=16h,AH=26h

## **Note**

Text based on [Ralf Brown Interrupt List Release 61](http://www.cs.cmu.edu/~ralf/files.html)

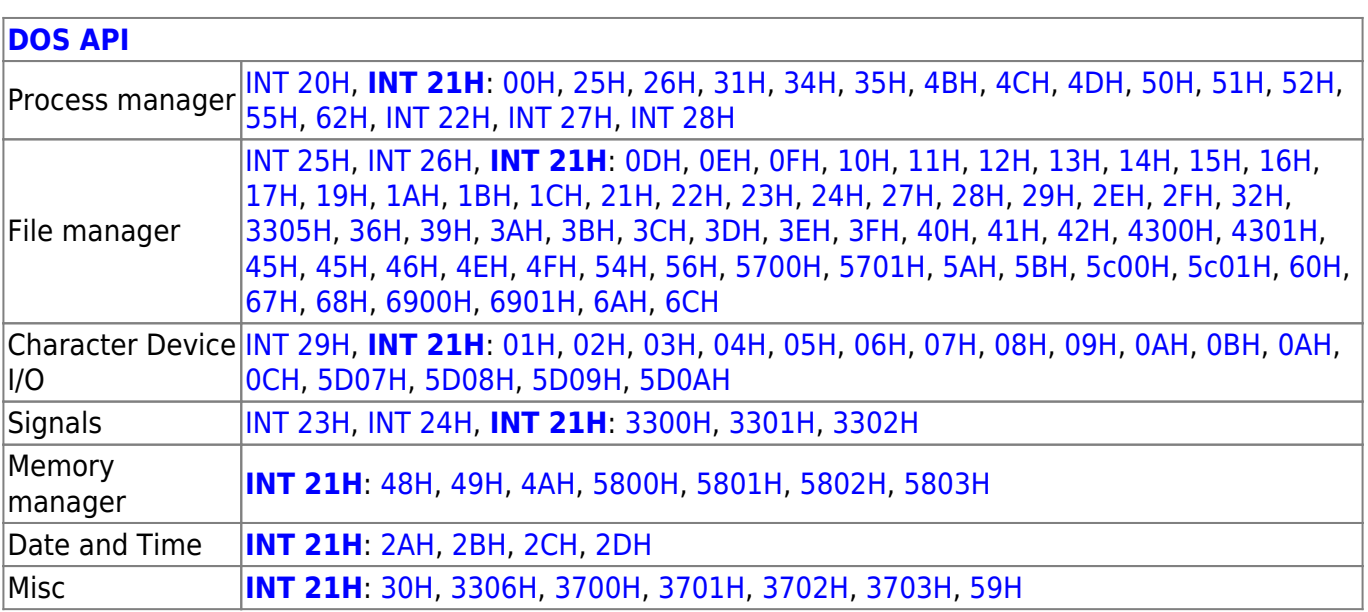

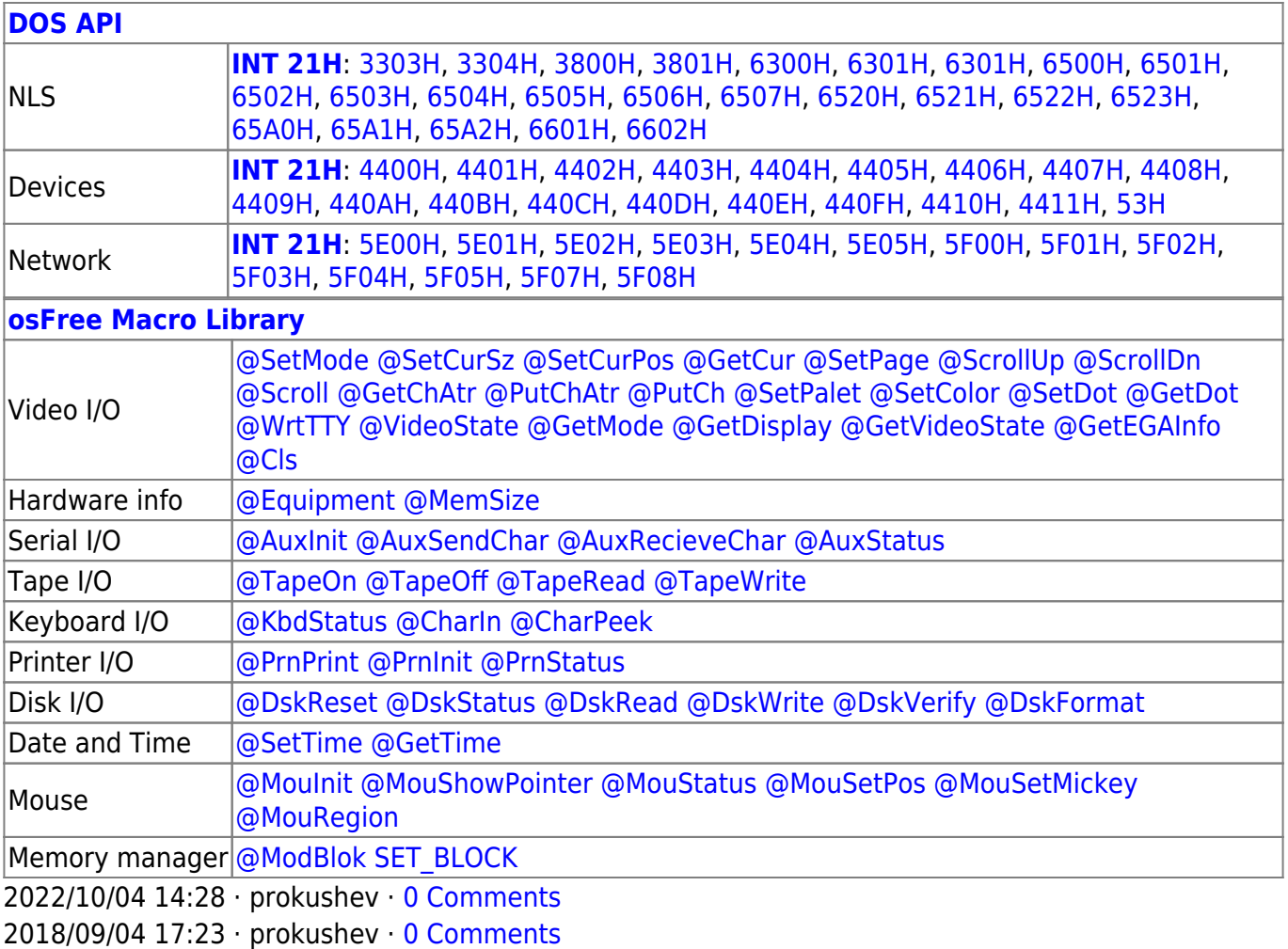

**[Family API](https://osfree.org/doku/doku.php?id=en:docs:fapi)**

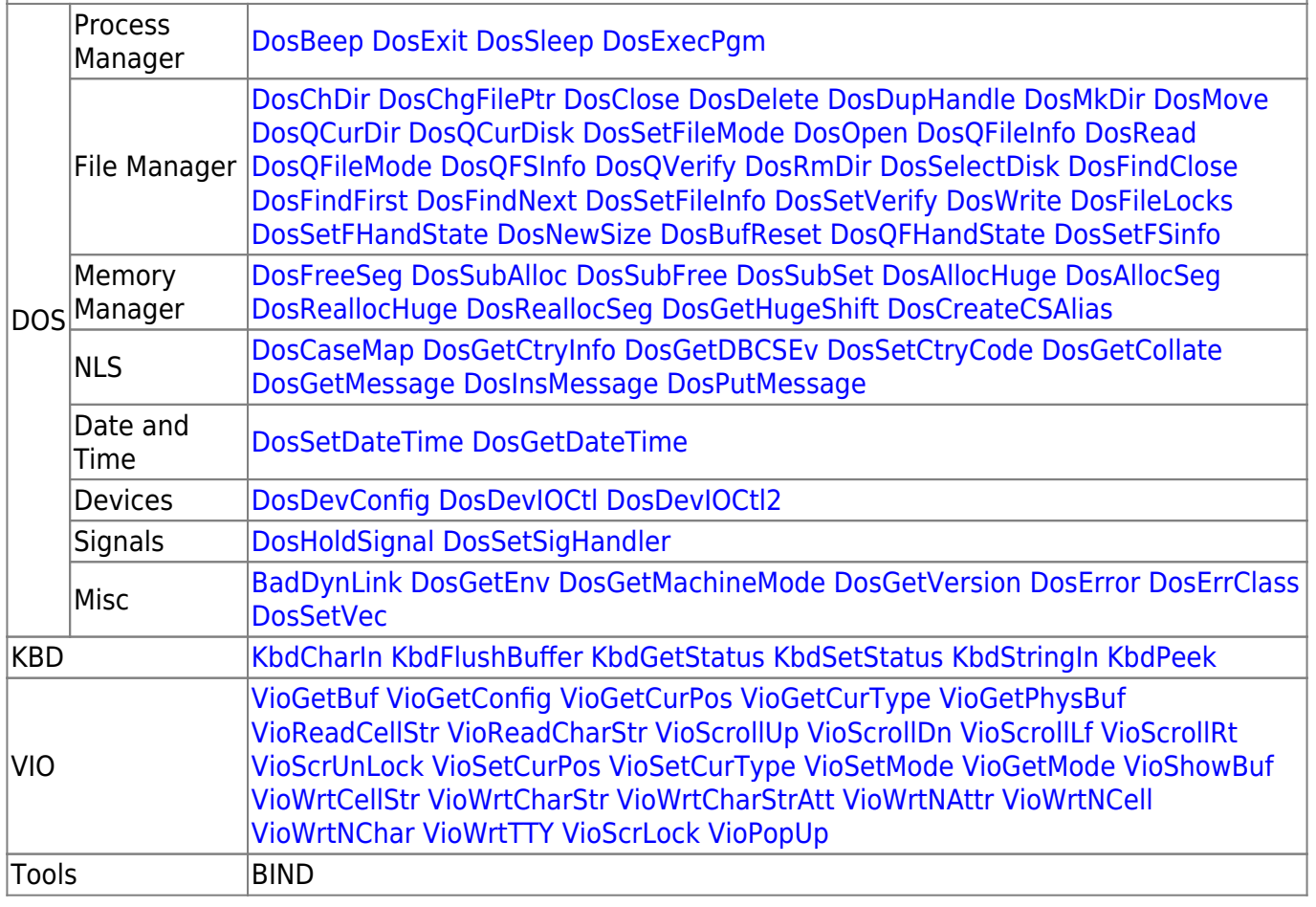

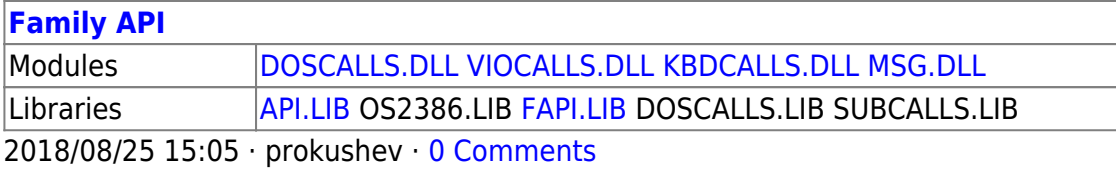

From: <https://osfree.org/doku/> - **osFree wiki**

Permanent link: **<https://osfree.org/doku/doku.php?id=en:docs:dos:api:int21:29>**

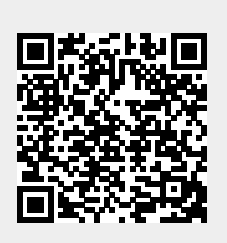

Last update: **2020/12/09 03:26**